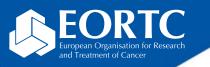

### **RTQA** uploader

# Site Training

Version 1.0 27 Nov 2023

The future of cancer therapy

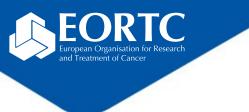

#### Content

- What is the RTQA uploader?
- How to login?
- How to navigate?
- Contact

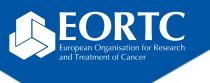

## What is the RTQA uploader ?

- The RadioTherapy Quality Assurance (RTQA) uploader is a webpage allowing institutions participating in a trial, EORTC or otherwise:
  - to upload zipped files containing patient's radiotherapy treatment plans in DICOM format,
- The usage of the uploading platform requires an ORTA/RDC account.

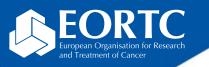

### How to login?

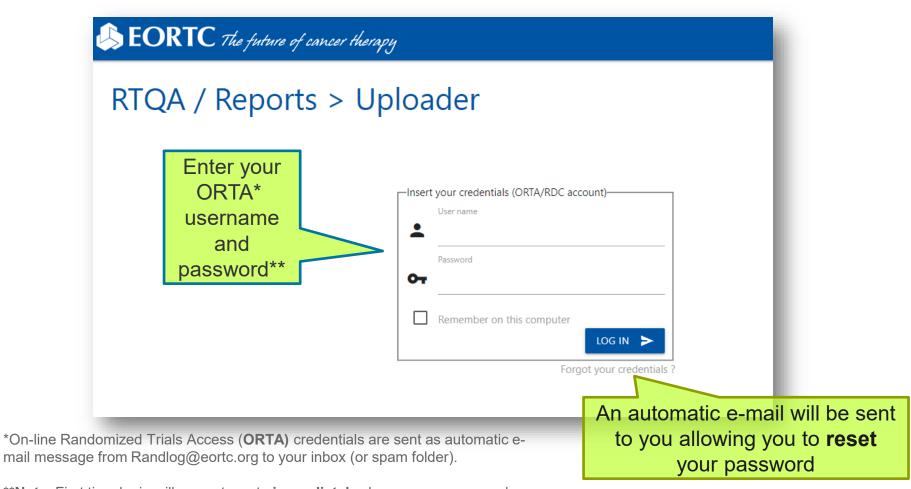

\*\***Note**: First time login will prompt you to **immediately** change your password; afterwards, you are asked to update **every 3 months**. Do **not** use accents in your password. 5

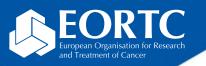

#### How to navigate?

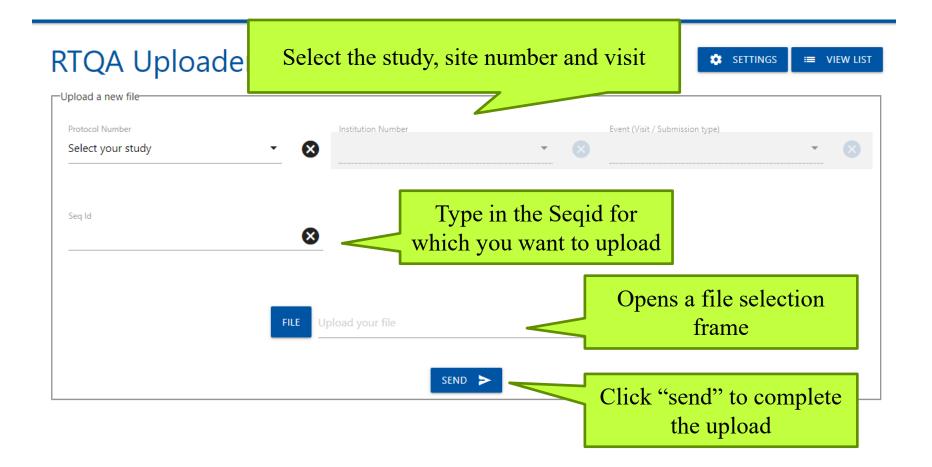

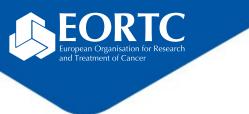

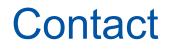

- Refer to study protocol and guidelines for studyspecific instructions on RTQA guidelines
- Contact the EORTC study team for your studyspecific and technical questions related to RTQA uploader.